Im Compass 2000 easy wird der Status "in Arbeit"(Ausrufezeichen) "zu Prüfen"(Fragezeichen) und "freigegeben" (grüner Haken) angezeigt.

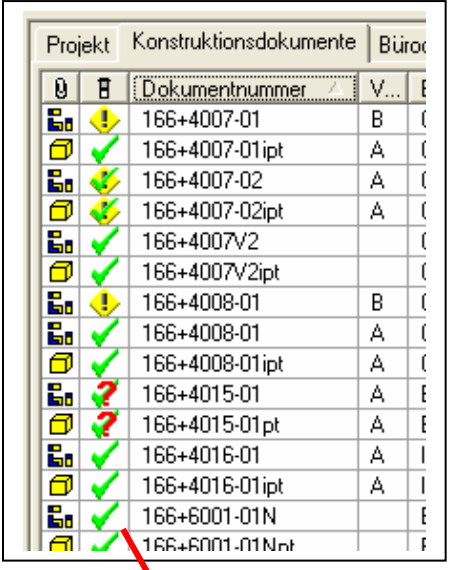

Bei Revisionserstellung (grüner Haken über Ausrufezeichen) klappt das wunderbar mit den Variablen:

<1AIMD\_Revision\_Date><1AIMD\_Revision\_Username>

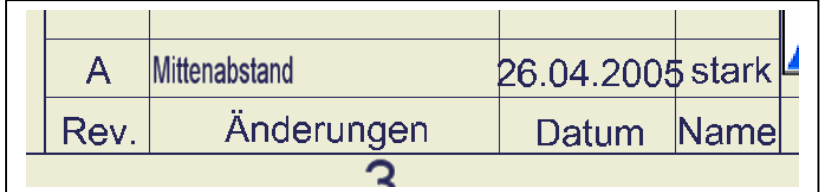

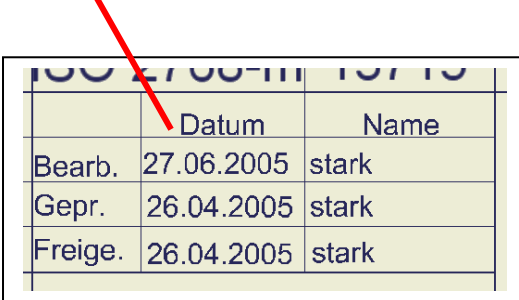

Im Inventor-Schriftfeld stehen dort die Variablen: <Erstellungsdatum> <Autor>

Alternativ die wohl bessere Variante: <Erstell\_Dat><Author>

<Kontrolliert von> <Kontrolldatum> <Kontrolliert von> <Kontroll\_Dat> <Kontroll\_Name>

<Genehm\_Dat> <Genehm\_von>

Klappt allerdings immer noch nicht…

Welche Variablen muß ich dort hineinschreiben, damit die richtigen Variablen aus Compass übernommen werden: nämlich der, der die Zeichnung zum Prüfen schickt (Fragezeichen) bei Gepr. Eingetragen wird, bzw. der, der freigibt (grüner Haken) bei geprüft steht.

Und damit keinesfalls das Bearbeitungsdatum nach dem Prüfdatum liegt.